# Edugence – Our New Assessment Data Management System

Plano ISD is transitioning to a new assessment data management system from Edugence. This new system will replace our current SAS Data Management System. **pisd.edugence.com**

### **Why do we need a data management system?**

In Plano ISD, we believe that when assessment data is used in conjunction with data from other sources we maximize our ability to raise student achievement. This wealth of information also assists the district in setting priorities for instructional decision-making, allocating system resources, and setting accountability goals.

## **Why the change?**

We have grown beyond the maximum capabilities of the SAS platform. In today's dynamic data analysis landscape, we need a more advanced and flexible tool to address the changing needs of Plano ISD.

### **Why Edugence?**

Many companies exist that provide data management systems for school districts. Some of those systems might be familiar due to partnerships with prominent groups, such as Lead4Ward. A district-wide committee of central office and campus staff looked at a comprehensive range of systems and found that Edugence had clear advantages. The committee selected a vendor that was willing to partner with our district to create the reports our campuses have come to rely on, and that offered the flexibility to adapt to our future needs. Edugence is able to customize their system to deliver Probability Ranges, Class by RIT, EOC Roster and other reports that are integral parts of our teaching and planning. This means we do not have to learn how to read a new set of reports and develop new methods of applying data information to the campus and classroom needs.

Edugence is also able to operate on a wide range of user devices. This system can be accessed on computer and many mobile devices, providing a broader appeal to a large district like Plano.

### **What will be new in Edugence?**

As the needs of our district grow, Edugence is willing to work with us to create reports and data views to meet our requirements. Edugence has the ability to display reports such as item analysis, heat maps, and STAAR reports. The platform also offers room for expansion with modules such as, Response To Intervention (RTI), which has the ability to take documentation notes, upload student work samples, and even record student audio files that will be kept in the system for future reference.

*With Edugence, teachers will have access to familiar reports as well as new ways of looking at data.* 

## **What will be available in spring 2015-2016?**

Both SAS and Edugence will be available to staff in the spring semester of the 2015-2016 school year. Edugence will fully replace SAS in the 2016-2017 school year.

# **Training**

We will implement a Train-the-Trainer model to train all teachers on Edugence. Representatives from campuses were trained in December, 2015. Additional training materials and recorded webinars can be found on our inside.pisd page. **http://inside.pisd/curriculum/assessment/index.shtml**

## **How do I access Edugence?**

**pisd.edugence.com** (Chrome is the preferred browser.) Your username and password is the same as your current network username and password.

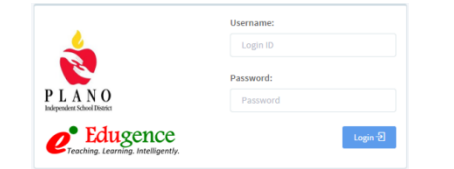

Username: First Name. Last Name Password: (network password)

Edugence can also be accessed through smart phone or tablet without having to go through Remote Access.

## **Who has access to Edugence?**

Classroom teachers have been given access to see just the students rostered to them in Pinnacle. Campus Administrators, Instructional Specialists, Special Education, and ESL teachers have been given campus level access.

In the event that a staff member is unable to access Edugence or needs a different level of access to Edugence, please have your administrator contact the Assessment Department.

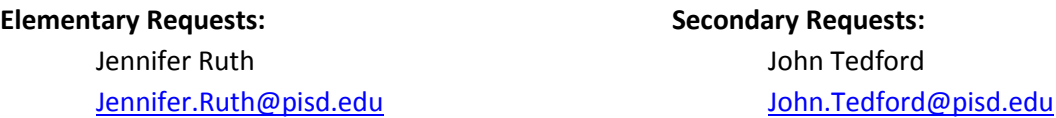

*In order to receive prompt support, put the words "Edugence Access" in the Subject line. Please include the teacher's name as it is listed in TEAMS, teacher's email, campus, and what level of access they need.* 

### **What will I see when I log on?**

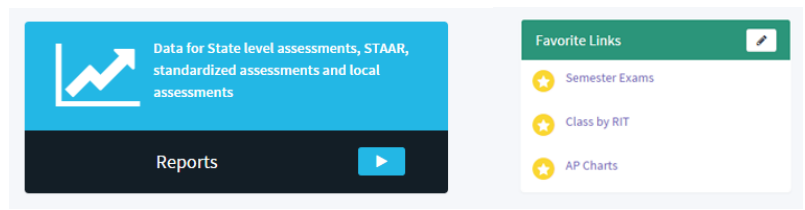

The favorite links options will give you quick access to often used reports. You can access other reports by clicking on the blue arrow in the Reports box. Access to additional reports will be available in the fall of 2016.

**We request and value your feedback about Edugence. <http://tinyurl.com/EdugenceFeedback>**